# Dynamic Memory Allocation: Basic Concepts

15-213/15-513: Introduction to Computer Systems 13<sup>th</sup> Lecture, June 14, 2023

#### **Instructors:**

Brian Railing

# **Today**

- Basic concepts
- Implicit free lists

#### **Dynamic Memory Allocation**

Application

Dynamic Memory Allocator

Heap

- Programmers use dynamic memory allocators (such as malloc) to acquire virtual memory (VM) at runtime
  - For data structures whose size is only known at runtime
- Dynamic memory allocators manage an area of process
   VM known as the heap

 $0 \times 400000$ 

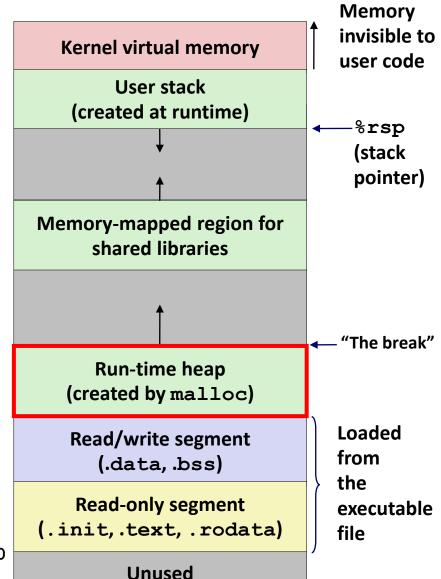

#### **Dynamic Memory Allocation**

- Allocator maintains heap as collection of variable sized blocks, which are either allocated or free
- Types of allocators
  - Explicit allocator: application allocates and frees space
    - e.g., malloc and free in C
  - Implicit allocator: application allocates, but does not free space
    - e.g., new and garbage collection in Java
- Will discuss simple explicit memory allocation today

#### The malloc Package

```
#include <stdlib.h>
void *malloc(size_t size)
```

- Successful:
  - Returns a pointer to a memory block of at least size bytes aligned to a 16-byte boundary (on x86-64)
  - If size == 0, returns NULL
- Unsuccessful: returns NULL (0) and sets errno

#### void free(void \*p)

- Returns the block pointed at by p to pool of available memory
- p must come from a previous call to malloc, calloc, or realloc

#### Other functions

- calloc: Version of malloc that initializes allocated block to zero
- realloc: Changes the size of a previously allocated block
- **sbrk:** Used internally by allocators to grow or shrink the heap

#### malloc Example

```
#include <stdio.h>
#include <stdlib.h>
void foo(long n) {
    long i, *p;
    /* Allocate a block of n longs */
    p = (long *) malloc(n * sizeof(long));
    if (p == NULL) {
        perror("malloc");
        exit(0);
    /* Initialize allocated block */
    for (i=0; i<n; i++)</pre>
       p[i] = i;
    /* Do something with p */
    /* Return allocated block to the heap */
    free(p);
```

## **Heap Visualization Convention**

■ 1 square = 1 "word" = 8 bytes

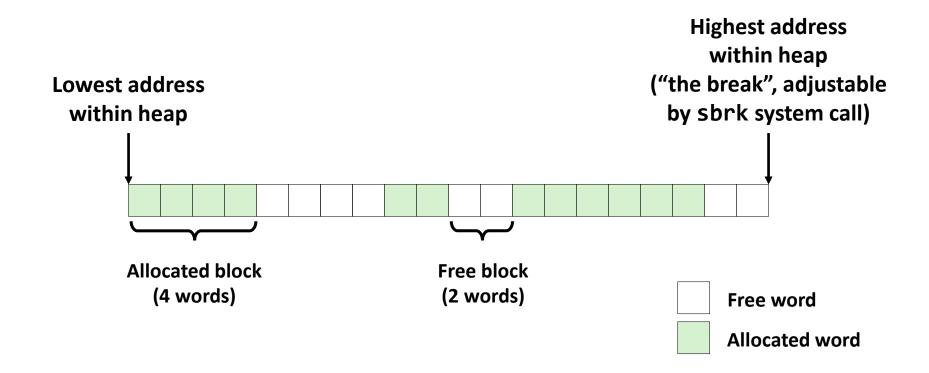

# Allocation Example (Conceptual)

$$p1 = malloc(32)$$

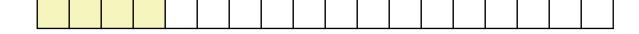

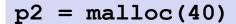

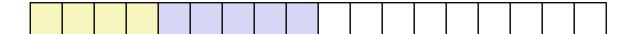

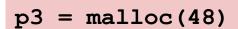

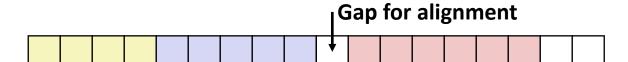

free (p2)

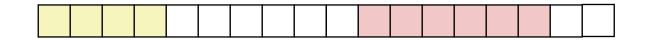

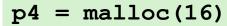

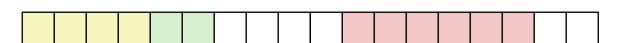

#### **Constraints**

#### Applications

- Can issue arbitrary sequence of malloc and free requests
- free request must be to a malloc'd block

#### Explicit Allocators

- Can't control number or size of allocated blocks
- Must respond immediately to malloc requests
  - *i.e.*, can't reorder or buffer requests
- Must allocate blocks from free memory
  - *i.e.*, can only place allocated blocks in free memory
- Must align blocks so they satisfy all alignment requirements
  - 16-byte (x86-64) alignment on 64-bit systems
- Can manipulate and modify only free memory
- Can't move the allocated blocks once they are malloc'd
  - *i.e.*, compaction is not allowed. *Why not?*

## **Performance Goal: Throughput**

- Given some sequence of malloc and free requests:
  - $R_0, R_1, ..., R_k, ..., R_{n-1}$
- Goals: maximize throughput and peak memory utilization
  - These goals are often conflicting
- Throughput:
  - Number of completed requests per unit time
  - Example:
    - 5,000 malloc calls and 5,000 free calls in 10 seconds
    - Throughput is 1,000 operations/second

#### **Performance Goal: Minimize Overhead**

- Given some sequence of malloc and free requests:
  - $R_0, R_1, ..., R_k, ..., R_{n-1}$
- After k requests we have:
- Def: Aggregate payload P<sub>k</sub>
  - malloc(p) results in a block with a payload of p bytes
  - The aggregate payload  $P_k$  is the sum of currently allocated payloads
  - The *peak aggregate payload*  $\max_{i \le k} P_i$  is the maximum aggregate payload at any point in the sequence up to request
- Def: Current heap size H<sub>k</sub>
  - Assume heap only grows when allocator uses sbrk, never shrinks
- lacktriangle Def: Overhead,  $O_k$ 
  - Fraction of heap space NOT used for program data
  - $O_k = (H_k / \max_{i \le k} P_i) 1.0$

## **Benchmark Example**

#### Benchmark syn-array-short

- Trace provided with malloc lab
- Allocate & free 10 blocks
- a = allocate
- f = free
- Bias toward allocate at beginning & free at end
- Blocks number 1–10
- Allocated: Sum of all allocated amounts
- Peak: Max so far of Allocated

| Ston | Command |   |       | Delta  | Allocated | Peak  |
|------|---------|---|-------|--------|-----------|-------|
| Step |         |   |       |        |           |       |
| 1    | a       | 0 | 9904  | 9904   | 9904      | 9904  |
| 2    | a       | 1 | 50084 | 50084  | 59988     | 59988 |
| 3    | a       | 2 | 20    | 20     | 60008     | 60008 |
| 4    | a       | 3 | 16784 | 16784  | 76792     | 76792 |
| 5    | f       | 3 |       | -16784 | 60008     | 76792 |
| 6    | a       | 4 | 840   | 840    | 60848     | 76792 |
| 7    | a       | 5 | 3244  | 3244   | 64092     | 76792 |
| 8    | f       | 0 |       | -9904  | 54188     | 76792 |
| 9    | a       | 6 | 2012  | 2012   | 56200     | 76792 |
| 10   | f       | 2 |       | -20    | 56180     | 76792 |
| 11   | a       | 7 | 33856 | 33856  | 90036     | 90036 |
| 12   | f       | 1 |       | -50084 | 39952     | 90036 |
| 13   | a       | 8 | 136   | 136    | 40088     | 90036 |
| 14   | f       | 7 |       | -33856 | 6232      | 90036 |
| 15   | f       | 6 |       | -2012  | 4220      | 90036 |
| 16   | a       | 9 | 20    | 20     | 4240      | 90036 |
| 17   | f       | 4 |       | -840   | 3400      | 90036 |
| 18   | f       | 8 |       | -136   | 3264      | 90036 |
| 19   | f       | 5 |       | -3244  | 20        | 90036 |
| 20   | f       | 9 |       | -20    | 0         | 90036 |
|      |         |   |       |        |           |       |

#### **Benchmark Visualization**

| Step | Command |   |       | Delta  | Allocated | Peak  |
|------|---------|---|-------|--------|-----------|-------|
| 1    | a       | 0 | 9904  | 9904   | 9904      | 9904  |
| 2    | a       | 1 | 50084 | 50084  | 59988     | 59988 |
| 3    | a       | 2 | 20    | 20     | 60008     | 60008 |
| 4    | a       | 3 | 16784 | 16784  | 76792     | 76792 |
| 5    | f       | 3 |       | -16784 | 60008     | 76792 |
| 6    | a       | 4 | 840   | 840    | 60848     | 76792 |
| 7    | a       | 5 | 3244  | 3244   | 64092     | 76792 |
| 8    | f       | 0 |       | -9904  | 54188     | 76792 |
| 9    | a       | 6 | 2012  | 2012   | 56200     | 76792 |
| 10   | f       | 2 |       | -20    | 56180     | 76792 |
| 11   | a       | 7 | 33856 | 33856  | 90036     | 90036 |
| 12   | f       | 1 |       | -50084 | 39952     | 90036 |
| 13   | a       | 8 | 136   | 136    | 40088     | 90036 |
| 14   | f       | 7 |       | -33856 | 6232      | 90036 |
| 15   | f       | 6 |       | -2012  | 4220      | 90036 |
| 16   | a       | 9 | 20    | 20     | 4240      | 90036 |
| 17   | f       | 4 |       | -840   | 3400      | 90036 |
| 18   | f       | 8 |       | -136   | 3264      | 90036 |
| 19   | f       | 5 |       | -3244  | 20        | 90036 |
| 20   | f       | 9 |       | -20    | 0         | 90036 |

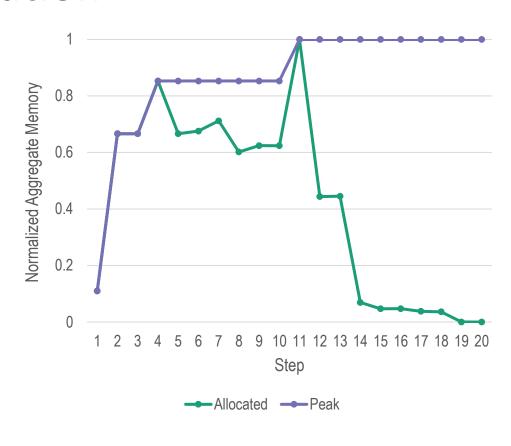

- Plot  $P_k$  (allocated) and  $\max_{i \le k} P_k$  (peak) as a function of k (step)
- Y-axis normalized fraction of maximum

## **Typical Benchmark Behavior**

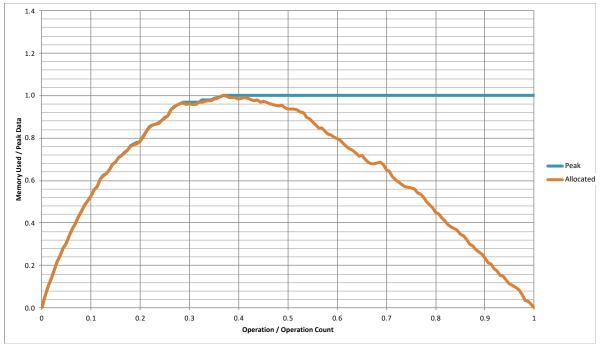

- Longer sequence of mallocs & frees (40,000 blocks)
  - Starts with all mallocs, and shifts toward all frees
- Allocator must manage space efficiently the whole time
- Production allocators can shrink the heap

#### Fragmentation

- Poor memory utilization caused by fragmentation
  - Internal fragmentation
  - External fragmentation

#### **Internal Fragmentation**

 For a given block, internal fragmentation occurs if payload is smaller than block size

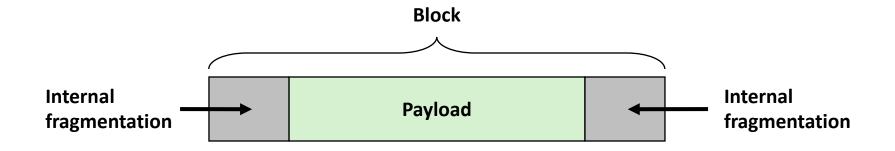

#### Caused by

- Overhead of maintaining heap data structures
- Padding for alignment purposes
- Explicit policy decisions

   (e.g., to return a big block to satisfy a small request)
- Depends only on the pattern of previous requests
  - Thus, easy to measure

#### **Internal Fragmentation Effect**

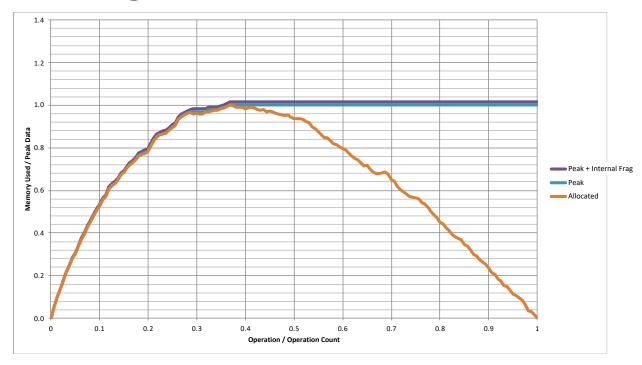

- Purple line: additional heap size due to allocator's data + padding for alignment
  - For this benchmark, 1.5% overhead
  - Cannot achieve in practice
  - Especially since cannot move allocated blocks

## **External Fragmentation**

Occurs when there is enough aggregate heap memory,
 but no single free block is large enough

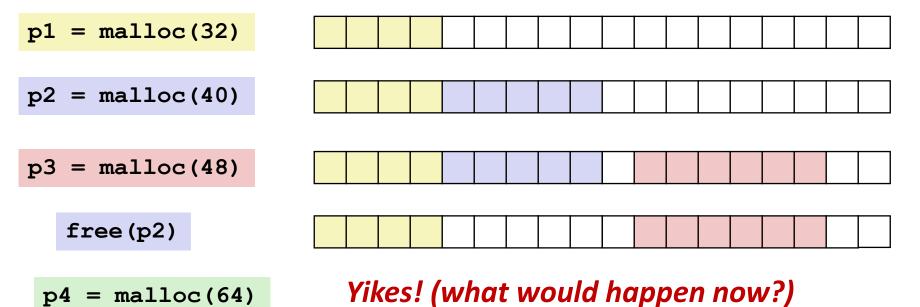

- Depends on the pattern of future requests
  - Thus, difficult to measure

#### **External Fragmentation Effect**

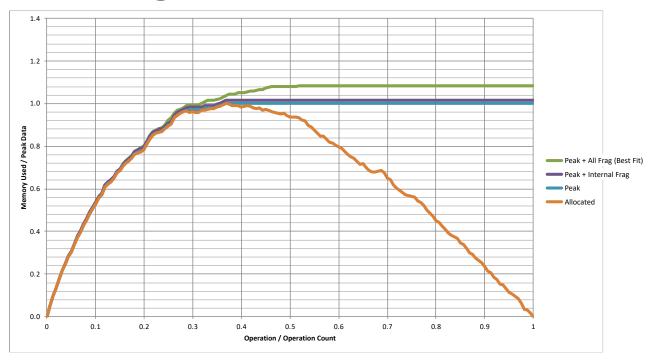

- Green line: additional heap size due to external fragmentation
- Best Fit: One allocation strategy
  - (To be discussed later)
  - Total overhead = 8.3% on this benchmark

## Implementation Issues

- How do we know how much memory to free given just a pointer?
- How do we keep track of the free blocks?
- What do we do with the extra space when allocating a structure that is smaller than the free block it is placed in?
- How do we pick a block to use for allocation -- many might fit?
- How do we reuse a block that has been freed?

#### **Knowing How Much to Free**

#### Standard method

- Keep the length (in bytes) of a block in the word preceding the block.
  - Including the header
  - This word is often called the *header field* or *header*
- Requires an extra word for every allocated block

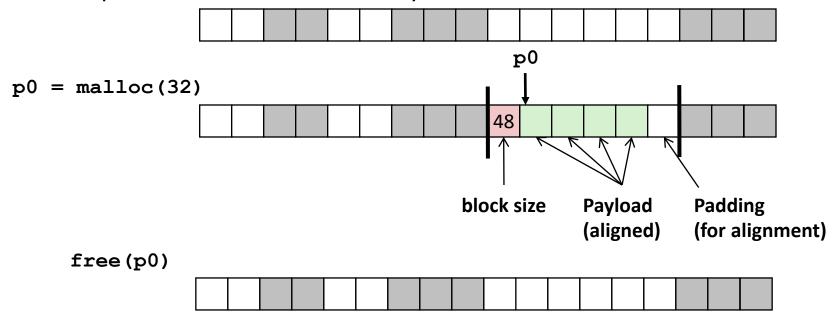

## **Keeping Track of Free Blocks**

■ Method 1: *Implicit list* using length—links all blocks

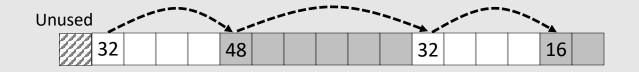

Need to tag each block as allocated/free

Method 2: Explicit list among the free blocks using pointers

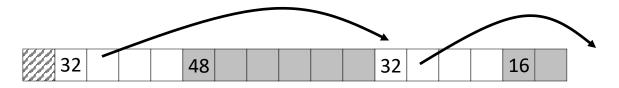

Need space for pointers

- Method 3: Segregated free list
  - Different free lists for different size classes
- Method 4: *Blocks sorted by size* 
  - Can use a balanced tree (e.g., Red-Black tree) with pointers within each free block, and the length used as a key

# **Today**

- Basic concepts
- Implicit free lists

## **Method 1: Implicit Free List**

- For each block we need both size and allocation status
  - Could store this information in two words: wasteful!

#### Standard trick

- When blocks are aligned, some low-order address bits are always 0
- Instead of storing an always-0 bit, use it as an allocated/free flag
- When reading the Size word, must mask out this bit

Format of allocated and free blocks

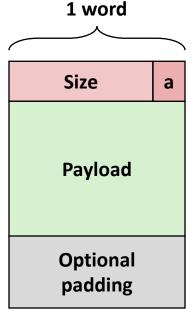

a = 1: Allocated block

a = 0: Free block

Size: total block size

Payload: application data (allocated blocks only)

## **Detailed Implicit Free List Example**

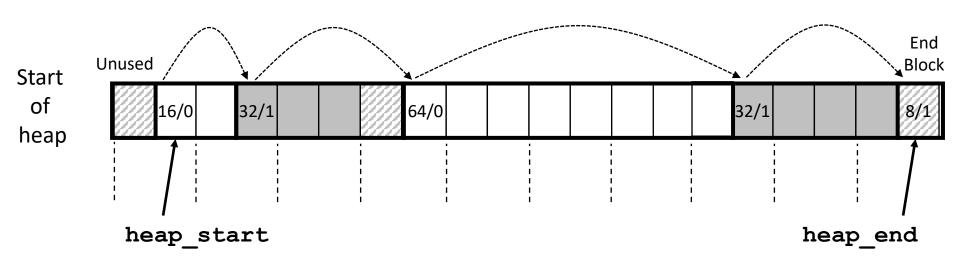

Double-word aligned

Allocated blocks: shaded

Free blocks: unshaded

**Headers:** labeled with "size in words/allocated bit"

Headers are at non-aligned positions

→ Payloads are aligned

#### **Implicit List: Data Structures**

header payload

Block declaration

```
typedef uint64_t word_t;

typedef struct block
{
    word_t header;
    unsigned char payload[0];  // Zero length array
} block_t;
```

■ Getting payload from block pointer //block\_t \*block

```
return (void *) (block->payload);
```

Getting header from payload

// bp points to a payload

C function offsetof (struct, member) returns offset of member within struct

## **Implicit List: Header access**

Size

Getting allocated bit from header

```
return header & 0x1;
```

Getting size from header

```
return header & ~0xfL;
```

Initializing header

```
//block_t *block
```

```
block->header = size | alloc;
```

## **Implicit List: Traversing list**

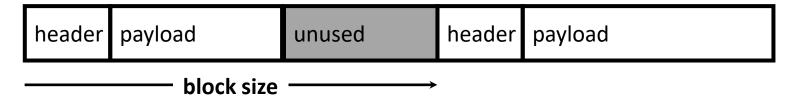

#### Find next block

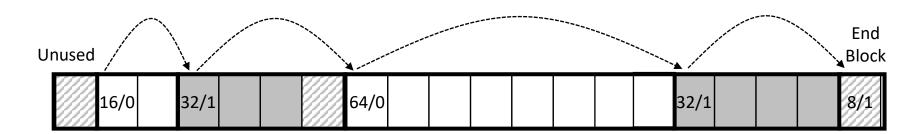

## Implicit List: Finding a Free Block

- First fit:
  - Search list from beginning, choose first free block that fits:
  - Finding space for asize bytes (including header):

```
static block_t *find_fit(size_t asize)
{
    block_t *block;
    for (block = heap_start; block != heap_end;
        block = find_next(block)) {
        if (!(get_alloc(block))
          && (asize <= get_size(block)))
        return block;
    }
    return NULL; // No fit found
}</pre>
```

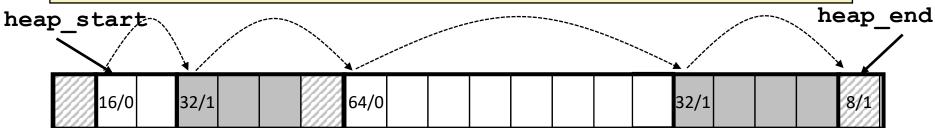

## **Implicit List: Finding a Free Block**

#### **■** First fit:

- Search list from beginning, choose first free block that fits:
- Can take linear time in total number of blocks (allocated and free)
- In practice it can cause "splinters" at beginning of list

#### Next fit:

- Like first fit, but search list starting where previous search finished
- Should often be faster than first fit: avoids re-scanning unhelpful blocks
- Some research suggests that fragmentation is worse

#### ■ Best fit:

- Search the list, choose the best free block: fits, with fewest bytes left over
- Keeps fragments small—usually improves memory utilization
- Will typically run slower than first fit
- Still a greedy algorithm. No guarantee of optimality

#### **Comparing Strategies**

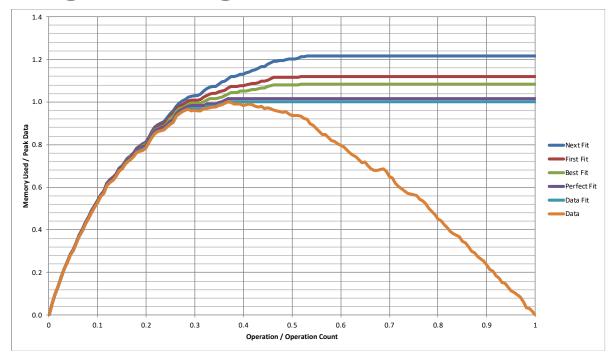

#### Total Overheads (for this benchmark)

Perfect Fit: 1.6%

Best Fit: 8.3%

First Fit: 11.9%

Next Fit: 21.6%

# **Implicit List: Allocating in Free Block**

- Allocating in a free block: splitting
  - Since allocated space might be smaller than free space, we might want to split the block

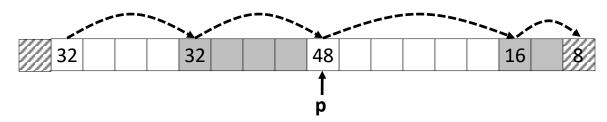

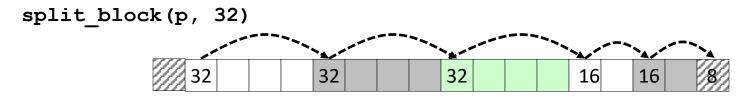

#### **Implicit List: Splitting Free Block**

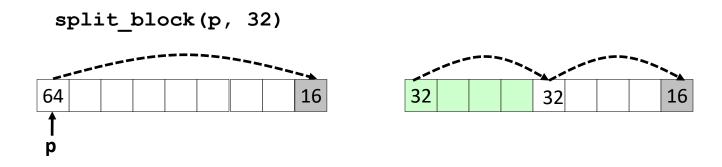

```
// Warning: This code is incomplete

static void split_block(block_t *block, size_t asize) {
    size_t block_size = get_size(block);

    if ((block_size - asize) >= min_block_size) {
        write_header(block, asize, true);
        block_t *block_next = find_next(block);
        write_header(block_next, block_size - asize, false);
}
```

#### **Implicit List: Freeing a Block**

- Simplest implementation:
  - Need only clear the "allocated" flag
  - But can lead to "false fragmentation"

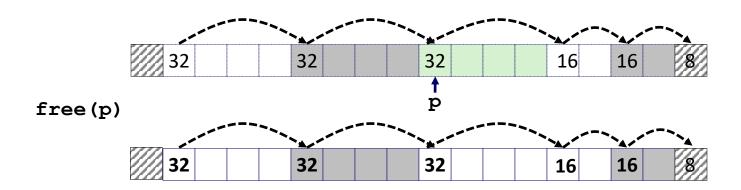

malloc(5\*SIZ) Yikes!

There is enough contiguous free space, but the allocator won't be able to find it

## **Implicit List: Coalescing**

- Join (coalesce) with next/previous blocks, if they are free
  - Coalescing with next block

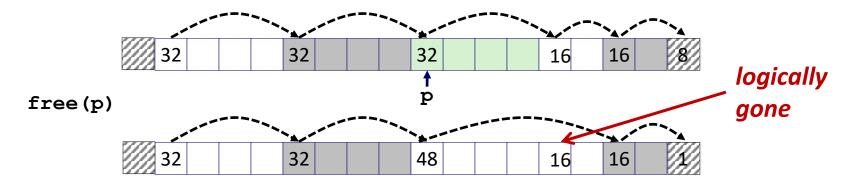

## **Implicit List: Coalescing**

- Join *(coalesce)* with next block, if it is free
  - Coalescing with next block

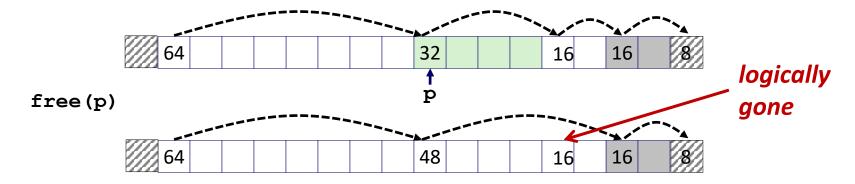

- How do we coalesce with previous block?
  - How do we know where it starts?
  - How can we determine whether its allocated?

### Implicit List: Bidirectional Coalescing

- Boundary tags [Knuth73]
  - Replicate size/allocated word at "bottom" (end) of free blocks
  - Allows us to traverse the "list" backwards, but requires extra space
  - Important and general technique!

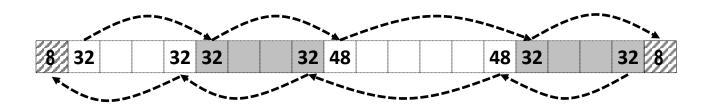

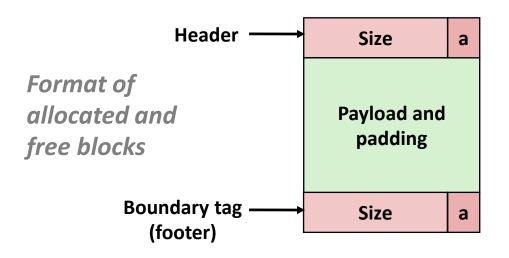

a = 1: Allocated block

a = 0: Free block

Size: Total block size

Payload: Application data (allocated blocks only)

Quiz

https://canvas.cmu.edu/courses/30386/quizzes

### **Implementation with Footers**

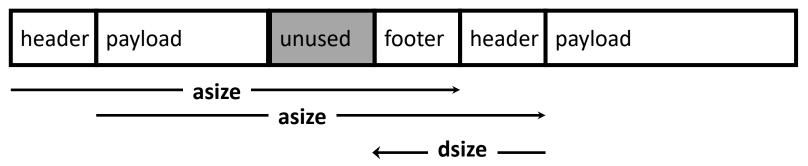

#### Locating footer of current block

```
const size_t dsize = 2*sizeof(word_t);

static word_t *header_to_footer(block_t *block)
{
    size_t asize = get_size(block);
    return (word_t *) (block->payload + asize - dsize);
}
```

### **Implementation with Footers**

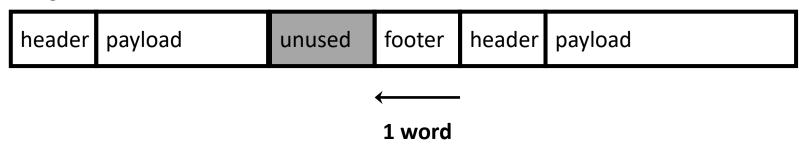

#### Locating footer of previous block

```
static word_t *find_prev_footer(block_t *block)
{
   return &(block->header) - 1;
}
```

#### **Splitting Free Block: Full Version**

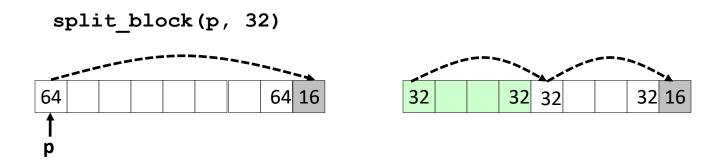

```
static void split_block(block_t *block, size_t asize) {
    size_t block_size = get_size(block);

if ((block_size - asize) >= min_block_size) {
    write_header(block, asize, true);
    write_footer(block, asize, true);
    block_t *block_next = find_next(block);
    write_header(block_next, block_size - asize, false);
    write_footer(block_next, block_size - asize, false);
}
```

### **Constant Time Coalescing**

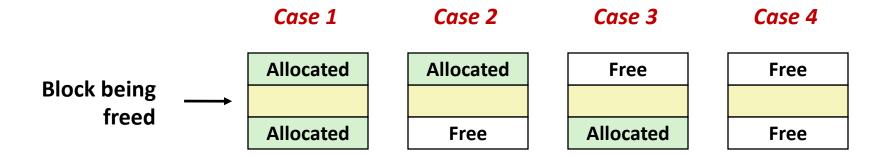

## **Constant Time Coalescing (Case 1)**

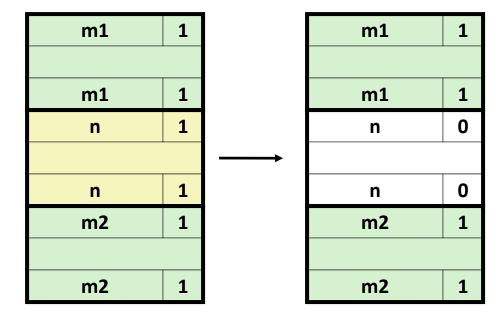

## **Constant Time Coalescing (Case 2)**

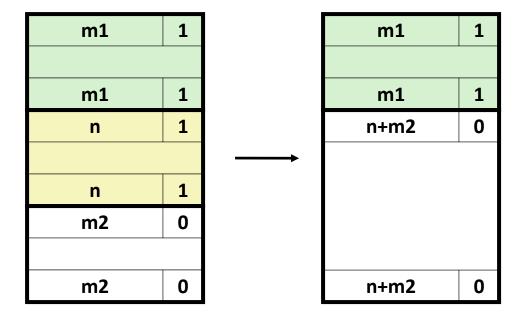

## **Constant Time Coalescing (Case 3)**

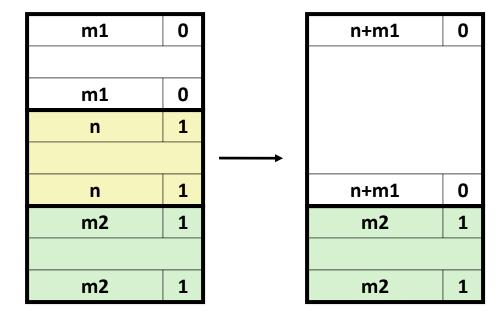

## **Constant Time Coalescing (Case 4)**

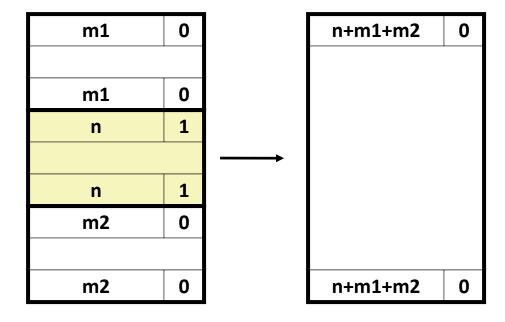

#### **Heap Structure**

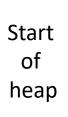

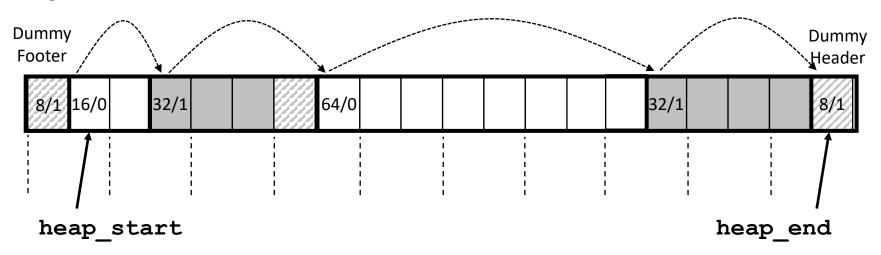

#### Dummy footer before first header

- Marked as allocated
- Prevents accidental coalescing when freeing first block

#### Dummy header after last footer

Prevents accidental coalescing when freeing final block

### **Top-Level Malloc Code**

```
const size t dsize = 2*sizeof(word t);
void *mm malloc(size t size)
    size t asize = round up(size + dsize, dsize);
   block t *block = find fit(asize);
    if (block == NULL)
        return NULL:
    size t block size = get size(block);
    write header(block, block size, true);
    write footer(block, block size, true);
    split block(block, asize);
    return header to payload(block);
```

```
round_up(n, m)
=
m *((n+m-1)/m)
```

#### **Top-Level Free Code**

```
void mm_free(void *bp)
{
    block_t *block = payload_to_header(bp);
    size_t size = get_size(block);

    write_header(block, size, false);
    write_footer(block, size, false);

    coalesce_block(block);
}
```

### **Disadvantages of Boundary Tags**

- Internal fragmentation
- Can it be optimized?
  - Which blocks need the footer tag?
  - What does that mean?

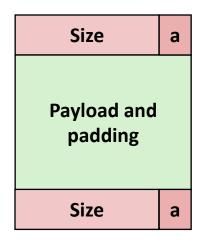

### **No Boundary Tag for Allocated Blocks**

- Boundary tag needed only for free blocks
- When sizes are multiples of 16, have 4 spare bits

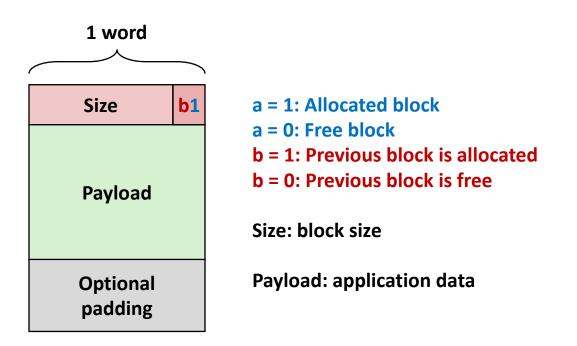

Size b0
Unallocated
Size b0

**Block** 

1 word

Allocated Block

## No Boundary Tag for Allocated Blocks (Case 1)

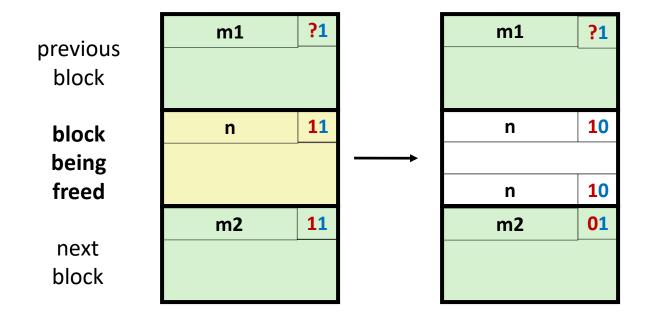

Header: Use 2 bits (address bits always zero due to alignment):

# No Boundary Tag for Allocated Blocks (Case 2)

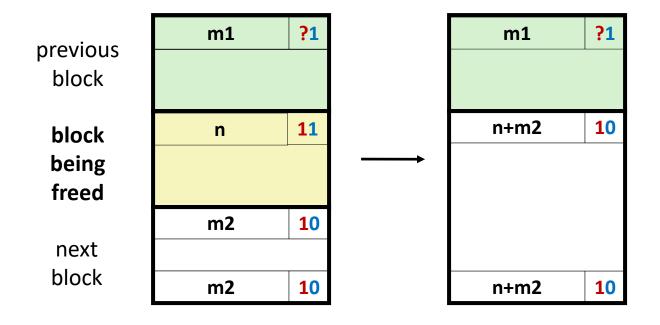

**Header:** Use 2 bits (address bits always zero due to alignment):

# No Boundary Tag for Allocated Blocks (Case 3)

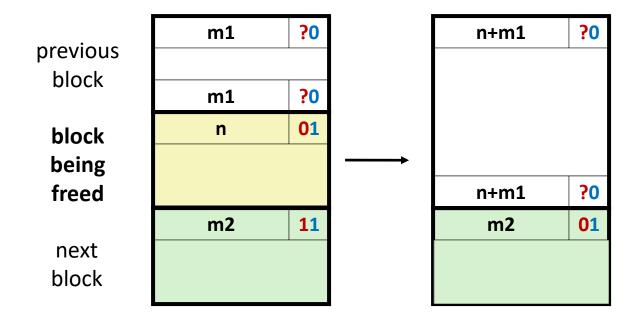

**Header:** Use 2 bits (address bits always zero due to alignment):

# No Boundary Tag for Allocated Blocks (Case 4)

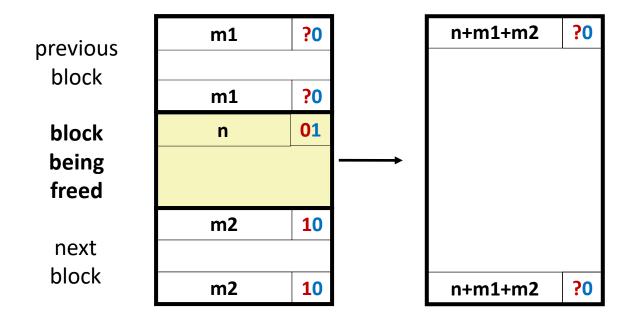

Header: Use 2 bits (address bits always zero due to alignment):

#### **Summary of Key Allocator Policies**

#### Placement policy:

- First-fit, next-fit, best-fit, etc.
- Trades off lower throughput for less fragmentation
- Interesting observation: segregated free lists (next lecture)
   approximate a best fit placement policy without having to search
   entire free list

#### Splitting policy:

- When do we go ahead and split free blocks?
- How much internal fragmentation are we willing to tolerate?

#### Coalescing policy:

- Immediate coalescing: coalesce each time free is called
- Deferred coalescing: try to improve performance of free by deferring coalescing until needed.

### **Implicit Lists: Summary**

- Implementation: very simple
- Allocate cost:
  - linear time worst case
- Free cost:
  - constant time worst case
  - even with coalescing
- Memory Overhead
  - will depend on placement policy
  - First-fit, next-fit or best-fit
- Not used in practice for malloc/free because of lineartime allocation
  - used in many special purpose applications
- However, the concepts of splitting and boundary tag coalescing are general to all allocators